<span id="page-0-0"></span>Kursus 02402/02323 Introducerende Statistik

Forelæsning 7: Simuleringsbaseret statistik

## Per Bruun Brockhoff

DTU Compute, Statistik og Dataanalyse Bygning 324, Rum 220 Danmarks Tekniske Universitet 2800 Lyngby – Danmark

e-mail: perbb@dtu.dk

**NTIL Compute** ment of Applied Mathematics and Computer Science

 $QQ$ 

**SACTOR** 

Per Bruun Brockhoff (perbb@dtu.dk) [Introduktion til Statistik, Forelæsning 7](#page-55-0) Foråret 2015 1 / 43

## <span id="page-1-0"></span>**Oversigt**

#### [Introduktion til simulation](#page-2-0)

- [Hvad er simulering egentlig?](#page-4-0)
- [Eksempel, Areal af plader](#page-7-0)
- **•** [Fejlophobningslove](#page-9-0)
- [Parametric bootstrap](#page-20-0)
	- **•** [Introduction to bootstrap](#page-21-0)
	- $\bullet$  [One-sample konfidensinterval for](#page-22-0)  $\mu$
	- [One-sample konfidensinterval for en vilkårlig størrelse](#page-28-0)
	- [Two-sample konfidensintervaller for en vilkårlig fordeling](#page-36-0)
- [Ikke-parametrisk bootstrap](#page-40-0)
	- $\bullet$  [One-sample konfidensinterval for](#page-42-0)  $\mu$
	- [One-sample konfidensinterval for en vilkårlig størrelse](#page-46-0)

**DTU Compute** 

artment of Applied Mathematics and Computer Science

 $QQ$ 

[Two-sample konfidensintervaller](#page-48-0)

Per Bruun Brockhoff (perbb@dtu.dk) [Introduktion til Statistik, Forelæsning 7](#page-0-0) Foråret 2015 2 / 43

## <span id="page-2-0"></span>**Oversigt**

#### 1 [Introduktion til simulation](#page-2-0)

- **•** [Hvad er simulering egentlig?](#page-4-0)
- [Eksempel, Areal af plader](#page-7-0)
- **•** [Fejlophobningslove](#page-9-0)
- [Parametric bootstrap](#page-20-0)
	- **[Introduction to bootstrap](#page-21-0)**
	- $\bullet$  [One-sample konfidensinterval for](#page-22-0)  $\mu$
	- [One-sample konfidensinterval for en vilkårlig størrelse](#page-28-0)
	- [Two-sample konfidensintervaller for en vilkårlig fordeling](#page-36-0)
- [Ikke-parametrisk bootstrap](#page-40-0)
	- $\bullet$  [One-sample konfidensinterval for](#page-42-0)  $\mu$
	- [One-sample konfidensinterval for en vilkårlig størrelse](#page-46-0)
	- **O** [Two-sample konfidensintervaller](#page-48-0)

Per Bruun Brockhoff (perbb@dtu.dk) [Introduktion til Statistik, Forelæsning 7](#page-0-0) Foråret 2015 3 / 43

**DTU Compute** 

∢ □ ▶ ∢市

Department of Applied Mathematics and Computer Science 医皮质

 $QQ$ 

## <span id="page-3-0"></span>**Motivation**

- Mange relevant beregningsstørrelser ("computed features") har komplicerede samplingfordelinger:
	- Et trimmed gennemsnit
	- Medianen
	- Fraktiler generelt, dvs. f.eks. også IQR=  $Q_3 Q_1$
	- Variationkoefficienten
	- Enhver ikke-lineær function af en eller flere input variable
	- (Spredningen)
- Data/populations fordelingen kan være ikke-normal, hvilket komplicerer den statistiske teori for selv en simpel gennemsnitsberegning
- Vi kan HÅBE på the magic of CLT (Central Limit Theorem)
- MEN men: Vi kan aldrig være helt sikre på om det er godt nok simulering kan gøre os mere sikre!
- Kræver: Brug af computer R er et super v[ærk](#page-2-0)tøi[til](#page-3-0) [d](#page-4-0)[e](#page-4-0)[t](#page-3-0)te[!](#page-1-0)

**STATE ST** 

目  $QQ$ 

## <span id="page-4-0"></span>Hvad er simulering egentlig?

- (Pseudo)tilfældige tal genereret af en computer
- $\bullet$  En tilfældighedsgenerator er en algoritme der kan generere  $x_{i+1}$  ud fra  $x_i$
- En sekvens af tal "ser tilfældige ud"
- Kræver en "start" kaldet "seed" .(Bruger typisk uret i computeren)
- Grundlæggende simuleres den uniforme fordeling, og så bruges:

Hvis  $U \sim$  Uniform $(0,1)$  og F er en fordelingsfunktion for en eller anden sandsynlighedsfordeling, så vil  $F^{-1}(U)$  følge fordelingen givet ved  $\overline{F}$ 

tment of Applied Mathematics and Computer Science

 $QQ$ 

Per Bruun Brockhoff (perbb@dtu.dk) [Introduktion til Statistik, Forelæsning 7](#page-0-0) Foråret 2015 5 / 43

## Eksempel: Exponentialfordelingen med  $\lambda = 0.5$ :

$$
F(x) = \int_0^x f(t)dt = 1 - e^{-0.5x}
$$

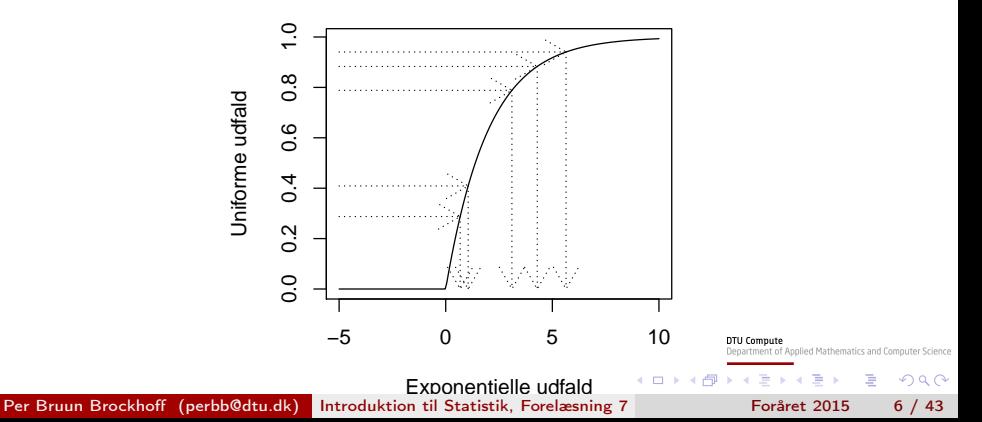

## I praksis i R

De forskellige fordelinger er gjort klar til simulering:

٠

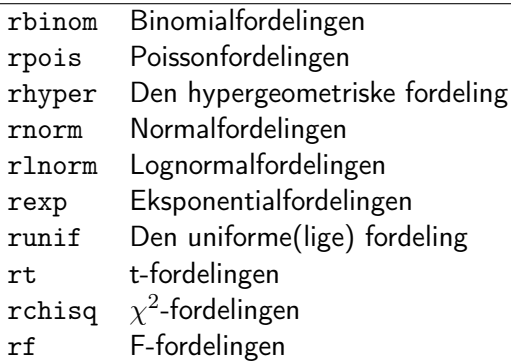

**DTU Compute** Department of Applied Mathematics and Computer Science

э

 $\rightarrow$  4  $\equiv$   $\rightarrow$  4  $\equiv$   $\rightarrow$ 

(□ ) ( ) → ( )

 $QQ$ 

## <span id="page-7-0"></span>Eksempel, Areal af plader

En virksomhed producerer rektangulære plader. Længden af pladerne (i meter),  $X$ , antages at kunne beskrives med en normalfordeling  $N(2,0.01^2)$ og bredden af pladerne (i meter),  $Y$ , antages at kunne beskrives med en normalfordeling  $N(3,0.02^2).$  Man er interesseret i arealet, som jo så givet ved  $A = XY$ .

- Hvad er middelarealet?
- Hvad er spredningen i arealet fra plade til plade?
- Hvor ofte sådanne plader har et areal, der afviger mere end  $0.1m^2$  fra de  $6m^2$ ?

hent of Apolled Mathematics and Computer Science

 $QQ$ 

- Sandsynligheden for andre mulige hændelser?
- Generelt: Hvad er sandsynlighedsfordelingen for  $A$ ?

## Eksempel, Løsning ved simulering

```
set.seed(345)
k = 10000 # Number of simulations
X = rnorm(k, 2, 0.01)Y = rnorm(k, 3, 0.02)A = X*Ymean(A)## [1] 5.9995
sd(A)## [1] 0.049575
mean(abs(A-6) > 0.1)
```
## [1] 0.0439 Per Bruun Brockhoff (perbb@dtu.dk) [Introduktion til Statistik, Forelæsning 7](#page-0-0) Foråret 2015 9 / 43

nce  $\sim$ 

## <span id="page-9-0"></span>Fejlophobningslove

### Har brug for at finde:

$$
\sigma^2_{f(X_1,\ldots,X_n)} = \text{Var}(f(X_1,\ldots,X_n))
$$

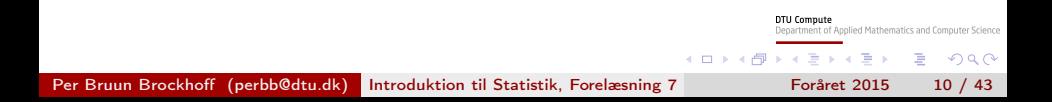

## Fejlophobningslove

### Har brug for at finde:

$$
\sigma_{f(X_1,\ldots,X_n)}^2 = \text{Var}(f(X_1,\ldots,X_n))
$$

### Vi kender allerede:

$$
\sigma_{f(X_1,...,X_n)}^2 = \sum_{i=1}^n a_i^2 \sigma_i^2
$$
, if  $f(X_1,...,X_n) = \sum_{i=1}^n a_i X_i$ 

Department of Applied Mathematics and Computer Science  $A \equiv \mathbf{1} \times \mathbf{1} \equiv \mathbf{1}$ D.  $QQ$ (□ ) ( ) → ( ) Per Bruun Brockhoff (perbb@dtu.dk) [Introduktion til Statistik, Forelæsning 7](#page-0-0) Foråret 2015 10 / 43

**DTU Compute** 

## Fejlophobningslove

### Har brug for at finde:

$$
\sigma_{f(X_1,\ldots,X_n)}^2 = \text{Var}(f(X_1,\ldots,X_n))
$$

### Vi kender allerede:

$$
\sigma_{f(X_1,...,X_n)}^2 = \sum_{i=1}^n a_i^2 \sigma_i^2
$$
, if  $f(X_1,...,X_n) = \sum_{i=1}^n a_i X_i$ 

Method 4.6: for ikke-lineære funktioner:

$$
\sigma_{f(X_1,\ldots,X_n)}^2 \approx \sum_{i=1}^n \left(\frac{\partial f}{\partial x_i}\right)^2 \sigma_i^2
$$

**DTU Compute** Department of Applied Mathematics and Computer Science

э

ほうえきき

( □ ) ( n )

 $QQ$ 

## Fejlophobning - ved simulering

### Method 4.7: Error propagation by simulation

Assume we have actual measurements  $x_1, \ldots, x_n$  with known/assumed error variances  $\sigma_1^2, \ldots, \sigma_n^2$ .

- $\bullet$  Simulate k outcomes of all n measurements from assumed error distributions, e.g.  $N(x_i,\sigma_i^2){:}\,\,X_i^{(j)}$  $i^{(j)}, j = 1 \ldots, k$
- Calculate the standard deviation directly as the observed standard deviation of the  $k$  simulated values of  $f$ :

$$
s_{f(X_1,...,X_n)}^{\text{sim}} = \sqrt{\frac{1}{k-1} \sum_{i=1}^k (f_j - \bar{f})^2}
$$

where

$$
f_j = f(X_1^{(j)}, \dots, X_n^{(j)})
$$

 $200$ 

Vi har allerede brugt simulerings-metoden i første del af eksemplet. To konkrete målinger for X og Y, er givet:  $x = 2.05m$  og  $y = 2.99m$ . Hvad er "fejlen" på  $A = 2.00 \times 3.00 = 6.00$  fundet ved den ikke-lineære fejlophobningslov?

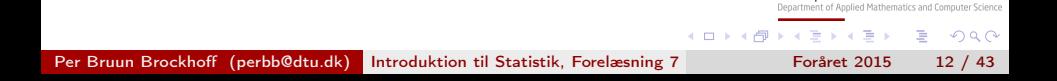

**DTU Compute** 

Varianserne er:

$$
\sigma_1^2=Var(X)=0.01^2\,\,{\rm og}\,\,\sigma_2^2=Var(Y)=0.02^2
$$

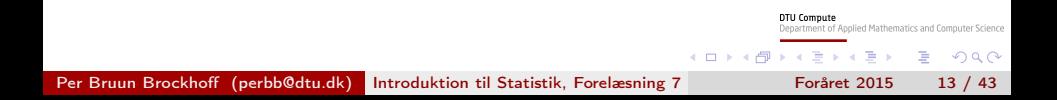

#### Varianserne er:

$$
\sigma_1^2 = Var(X) = 0.01^2 \text{ og } \sigma_2^2 = Var(Y) = 0.02^2
$$

Funktionen og de afledede er:

$$
f(x, y) = xy, \frac{\partial f}{\partial x} = y, \frac{\partial f}{\partial y} = x
$$

 $\equiv$  990 Per Bruun Brockhoff (perbb@dtu.dk) [Introduktion til Statistik, Forelæsning 7](#page-0-0) Foråret 2015 13 / 43

**DTU Compute** 

**4 ロトィ母** 

 $\mathbf{y} \cdot \mathbf{y} \geq \mathbf{y} \cdot \mathbf{y} \geq \mathbf{y}$ 

Department of Applied Mathematics and Computer Science

#### Varianserne er:

$$
\sigma_1^2 = Var(X) = 0.01^2 \text{ og } \sigma_2^2 = Var(Y) = 0.02^2
$$

Funktionen og de afledede er:

$$
f(x, y) = xy, \frac{\partial f}{\partial x} = y, \frac{\partial f}{\partial y} = x
$$

Så resultatet bliver:

$$
Var(A) \approx \left(\frac{\partial f}{\partial x}\right)^2 \sigma_1^2 + \left(\frac{\partial f}{\partial y}\right)^2 \sigma_2^2
$$
  
=  $y^2 \sigma_1^2 + x^2 \sigma_2^2$   
=  $3.00^2 \cdot 0.01^2 + 2.00^2 \cdot 0.02^2$   
=  $0.0025$ 

Faktisk kan man finde variansen for  $A = XY$  teoretisk:

$$
\begin{array}{rcl}\n\textsf{Var}(XY) & = & \mathsf{E}\left[ (XY)^2 \right] - \left[ \mathsf{E}(XY) \right]^2 \\
& = & \mathsf{E}(X^2) \mathsf{E}(Y^2) - \mathsf{E}(X)^2 \mathsf{E}(Y)^2 \\
& = & \left[ \textsf{Var}(X) + \mathsf{E}(X)^2 \right] \left[ \textsf{Var}(Y) + \mathsf{E}(Y)^2 \right] - \mathsf{E}(X)^2 \mathsf{E}(Y)^2 \\
& = & \textsf{Var}(X) \textsf{Var}(Y) + \textsf{Var}(X) \mathsf{E}(Y)^2 + \textsf{Var}(Y) \mathsf{E}(X)^2 \\
& = & 0.01^2 \times 0.02^2 + 0.01^2 \times 3^2 + 0.02^2 \times 2^2 \\
& = & 0.00000004 + 0.0009 + 0.0016 \\
& & & & & & \\
\end{array}
$$

**DTU Compute** 

Department of Applied Mathematics and Computer Science

 $\equiv$   $\Omega$ 

 $= 0.00250004$ 

Per Bruun Brockhoff (perbb@dtu.dk) [Introduktion til Statistik, Forelæsning 7](#page-0-0) Foråret 2015 14 / 43

## Areal-eksempel – et summary

### Tre forskellige approaches:

- **1** Simuleringsbaseret
- **2** Teoretisk udledning
- <sup>3</sup> Den analytiske, men approksimative, error propagation metode

### The simulation approach has a number of crucial advantages:

- **1** It offers a simple tool to compute many other quantities than just the standard deviation (the theoretical derivations of such other quantities could be much more complicated than what was shown for the variance here)
- **2** It offers a simple tool to use any other distribution than the normal, if we believe such better reflect reality.
- **3** It does not rely on any linear approximations of the true non-linear relations.

## Areal-eksempel – et summary

### Tre forskellige approaches:

- **1** Simuleringsbaseret
- **2** Teoretisk udledning
- <sup>3</sup> Den analytiske, men approksimative, error propagation metode

### The simulation approach has a number of crucial advantages:

- **1** It offers a simple tool to compute many other quantities than just the standard deviation (the theoretical derivations of such other quantities could be much more complicated than what was shown for the variance here)
- **2** It offers a simple tool to use any other distribution than the normal, if we believe such better reflect reality.
- **3** It does not rely on any linear approximations of the true non-linear relations.

## <span id="page-20-0"></span>**Oversigt**

[Introduktion til simulation](#page-2-0)

- [Hvad er simulering egentlig?](#page-4-0)
- **•** [Eksempel, Areal af plader](#page-7-0)
- **•** Feilophobningslove

#### [Parametric bootstrap](#page-20-0)

- **•** [Introduction to bootstrap](#page-21-0)
- $\bullet$  [One-sample konfidensinterval for](#page-22-0)  $\mu$
- [One-sample konfidensinterval for en vilkårlig størrelse](#page-28-0)
- [Two-sample konfidensintervaller for en vilkårlig fordeling](#page-36-0)

#### [Ikke-parametrisk bootstrap](#page-40-0)

- $\bullet$  [One-sample konfidensinterval for](#page-42-0)  $\mu$
- [One-sample konfidensinterval for en vilkårlig størrelse](#page-46-0)
- **[Two-sample konfidensintervaller](#page-48-0)**

Per Bruun Brockhoff (perbb@dtu.dk) [Introduktion til Statistik, Forelæsning 7](#page-0-0) Foråret 2015 16 / 43

**DTU Compute** 

∢ □ ▶ ∢ <sup>⊖</sup>

 $\mathcal{L} \equiv \mathcal{L} \times \mathcal{L} \equiv \mathcal{L}$ 

Department of Applied Mathematics and Computer Science

B.  $QQ$ 

## <span id="page-21-0"></span>Bootstrapping

### Bootstrapping findes i to versioner:

- <sup>1</sup> Parametrisk bootstrap: Simuler gentagne samples fra den antagede (og estimerede) fordeling.
- <sup>2</sup> Ikke-parametrisk bootstrap: Simuler gentagne samples direkte fra data.

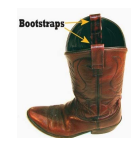

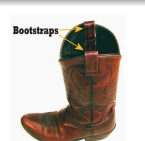

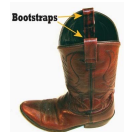

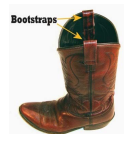

**DTU Compute** Department of Applied Mathematics and Computer Science 4 0 5  $\Omega$ Per Bruun Brockhoff (perbb@dtu.dk) [Introduktion til Statistik, Forelæsning 7](#page-0-0) Foråret 2015 17 / 43

<span id="page-22-0"></span>Antag at vi har observeret følgende 10 opkaldsventetider (i sekunder) i et call center:

32.6, 1.6, 42.1, 29.2, 53.4, 79.3, 2.3, 4.7, 13.6, 2.0

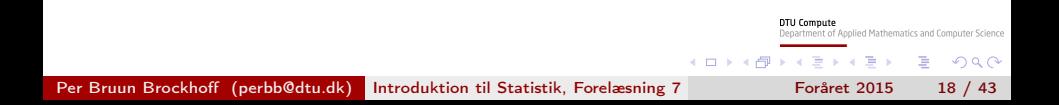

Antag at vi har observeret følgende 10 opkaldsventetider (i sekunder) i et call center:

32.6, 1.6, 42.1, 29.2, 53.4, 79.3, 2.3, 4.7, 13.6, 2.0

Vi estimerer fra data:

 $\hat{\mu} = \bar{x} = 26.08$  og dermed er raten:  $\hat{\lambda} = 1/26.08 = 0.03834356$ 

ent of Applied Mathematics and Computer Science

 $200$ 

Antag at vi har observeret følgende 10 opkaldsventetider (i sekunder) i et call center:

32.6, 1.6, 42.1, 29.2, 53.4, 79.3, 2.3, 4.7, 13.6, 2.0

Vi estimerer fra data:

 $\hat{\mu} = \bar{x} = 26.08$  og dermed er raten:  $\hat{\lambda} = 1/26.08 = 0.03834356$ 

nent of Apolled Mathematics and Computer Science

 $\Omega$ 

Vores fordelingsantagelse:

Ventetiderne kommer fra en eksponentialfordeling

Per Bruun Brockhoff (perbb@dtu.dk) [Introduktion til Statistik, Forelæsning 7](#page-0-0) Foråret 2015 18 / 43

Antag at vi har observeret følgende 10 opkaldsventetider (i sekunder) i et call center:

32.6, 1.6, 42.1, 29.2, 53.4, 79.3, 2.3, 4.7, 13.6, 2.0

Vi estimerer fra data:

 $\hat{\mu} = \bar{x} = 26.08$  og dermed er raten:  $\hat{\lambda} = 1/26.08 = 0.03834356$ 

### Vores fordelingsantagelse:

Ventetiderne kommer fra en eksponentialfordeling

#### Hvad er konfidensintervallet for  $\mu$ ?

Baseret på tidligere indhold i dette kursus: Det ved vi ikke!

```
## Set the number of simulations:
k \leq -100000## 1. Simulate 10 exponentials with the right mean k times:
set.seed(9876.543)
simsamples <- replicate(k, rexp(10, 1/26.08))
## 2. Compute the mean of the 10 simulated observations k times:
simmeans <- apply(simsamples, 2, mean)
## 3. Find the two relevant quantiles of the k simulated means:
quantile(simmeans, c(0.025, 0.975))
## 2.5% 97.5%
## 12.587 44.627
                                                        DTU Compute
                                                         epartment of Applied Mathematics and Computer Science
                                                 KOD E KENKEN ADA ARA
```
hist(simmeans, col="blue", nclass=30)

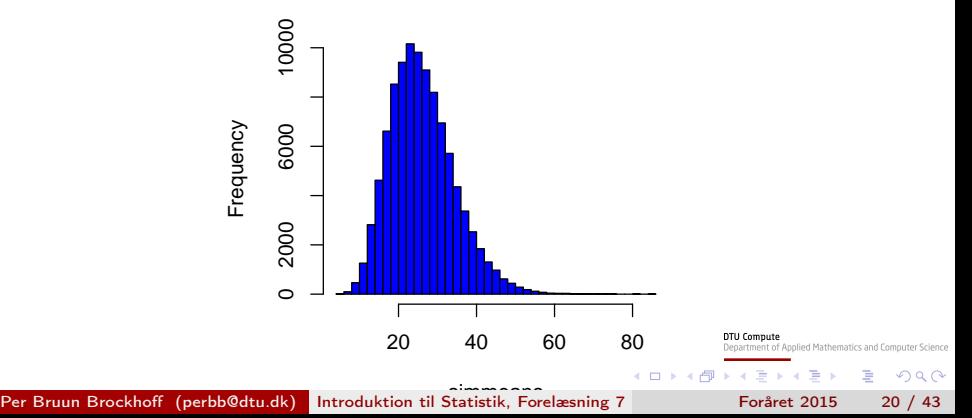

#### **Histogram of simmeans**

<span id="page-28-0"></span>Antag at vi har observeret følgende 10 opkaldsventetider (i sekunder) i et call center:

32.6, 1.6, 42.1, 29.2, 53.4, 79.3, 2.3, 4.7, 13.6, 2.0

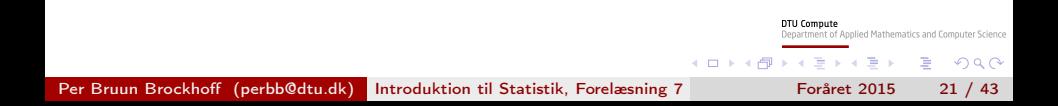

nent of Apolled Mathematics and Computer Science

# Eksempel: Konfidensinterval for medianen i en eksponentialfordeling

Antag at vi har observeret følgende 10 opkaldsventetider (i sekunder) i et call center:

32.6, 1.6, 42.1, 29.2, 53.4, 79.3, 2.3, 4.7, 13.6, 2.0

Vi estimerer fra data:

Median = 21.4 og  $\hat{\mu} = \bar{x} = 26.08$ 

ment of Applied Mathematics and Computer Science

 $\Omega$ 

# Eksempel: Konfidensinterval for medianen i en eksponentialfordeling

Antag at vi har observeret følgende 10 opkaldsventetider (i sekunder) i et call center:

32.6, 1.6, 42.1, 29.2, 53.4, 79.3, 2.3, 4.7, 13.6, 2.0

Vi estimerer fra data:

Median = 21.4 og  $\hat{\mu} = \bar{x} = 26.08$ 

Vores fordelingsantagelse:

Ventetiderne kommer fra en eksponentialfordeling

Per Bruun Brockhoff (perbb@dtu.dk) [Introduktion til Statistik, Forelæsning 7](#page-0-0) Foråret 2015 21 / 43

Antag at vi har observeret følgende 10 opkaldsventetider (i sekunder) i et call center:

32.6, 1.6, 42.1, 29.2, 53.4, 79.3, 2.3, 4.7, 13.6, 2.0

Vi estimerer fra data:

Median = 21.4 og  $\hat{\mu} = \bar{x} = 26.08$ 

### Vores fordelingsantagelse:

Ventetiderne kommer fra en eksponentialfordeling

#### Hvad er konfidensintervallet for medianen?

Baseret på tidligere indhold i dette kursus: Det ved vi ikke!

Per Bruun Brockhoff (perbb@dtu.dk) [Introduktion til Statistik, Forelæsning 7](#page-0-0) Foråret 2015 21 / 43

```
## Set the number of simulations:
k \leq -100000## 1. Simulate 10 exponentials with the right mean k times:
set.seed(9876.543)
simsamples <- replicate(k, rexp(10, 1/26.08))
## 2. Compute the median of the n=10 simulated observations k times
simmedians <- apply(simsamples, 2, median)
## 3. Find the two relevant quantiles of the k simulated medians:
quantile(simmedians, c(0.025, 0.975))
## 2.5% 97.5%
## 7.038 38.465
                                                        DTU Compute
                                                        Department of Applied Mathematics and Computer Science
                                                 KOD E KENKEN ADA ARA
```
hist(simmedians, col="blue", nclass=30)

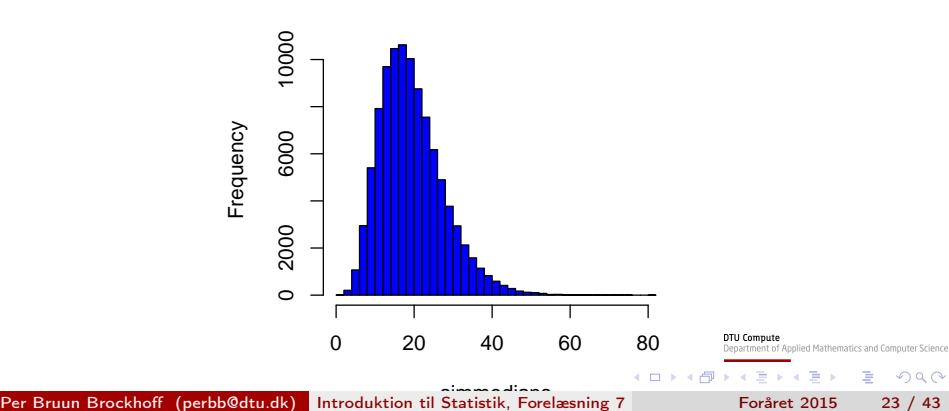

**Histogram of simmedians**

## Konfidensinterval for en vilkårlig beregningsstørrelse

Method 4.10: Confidence interval for any feature  $\theta$  by parametric bootstrap Assume we have actual observations  $x_1, \ldots, x_n$  and assume that they stem from some probability distribution with density  $f$ .

- **•** Simulate k samples of n observations from the assumed distribution  $f$ where the mean  $^a$  is set to  $\bar{x}.$
- $\bullet$  Calculate the statistic  $\hat{\theta}$  in each of the  $k$  samples  $\hat{\theta}^*_1,\ldots,\hat{\theta}^*_{k} .$
- Find the  $100(\alpha/2)\%$  and  $100(1-\alpha/2)\%$  quantiles for these,  $q_{100(\alpha/2)\%}^{*}$  and  $q_{100(1-\alpha/2)\%}^{*}$  as the  $100(1-\alpha)\%$  confidence interval:  $\left[q_{100(\alpha/2)\%}^{*}, q_{100(1-\alpha/2)\%}^{*}\right]$

<sup>a</sup>And otherwise chosen to match the data as good as possible: Some distributions have more than just a single mean related parameter, e.g. the normal or the log-normal. For these one should use a distribution with a variance that matches the sample variance of the data. Even more generally the approach would be to match the chosen distribution to the data by the so-called maximum likelihood approach

## Et andet eksempel:  $99\%$  konfidensinterval for  $Q_3$  for en normalfordeling

```
## Read in the heights data:
x <- c(168, 161, 167, 179, 184, 166, 198, 187, 191, 179)
n \leftarrow length(x)## Define a Q3-function:
Q3 \leq function(x){ quantile(x, 0.75)}
## Set the number of simulations:
k \le -100000# 1. Simulate k samples of n=10 normals with the right mean and variance:
set.seed(9876.543)
simsamples \leq replicate(k, rnorm(n, mean(x), sd(x)))
# 2. Compute the Q3 of the n=10 simulated observations k times:
simQ3s <- apply(simsamples, 2, Q3)
## 3. Find the two relevant quantiles of the k simulated medians:
quantile(simQ3s, c(0.005, 0.995))
## 0.5% 99.5%
```
## 172.82 198.00

nce

<span id="page-36-0"></span>Two-sample konfidensinterval for en vilkårlig feature sammenligning  $\theta_1 - \theta_2$  (inkl.  $\mu_1 - \mu_2$ )

Method 4.13: Two-sample confidence interval for any feature comparison  $\theta_1 - \theta_2$  by parametric bootstrap

Assume we have actual observations  $x_1, \ldots, x_n$  and  $y_1, \ldots, y_n$  and assume that they stem from some probability distributions with density  $f_1$  and  $f_2$ .

- **•** Simulate k sets of 2 samples of  $n_1$  and  $n_2$  observations from the assumed distributions setting the means  ${}^{\bar a}$  to  $\hat\mu_1=\bar x$  and  $\hat\mu_2=\bar y,$ respectively.
- $\bullet$  Calculate the difference between the features in each of the  $k$  samples  $\hat{\theta}_{x1}^* - \hat{\theta}_{y1}^*, \ldots, \hat{\theta}_{xk}^* - \hat{\theta}_{yk}^*.$
- Find the  $100(\alpha/2)\%$  and  $100(1-\alpha/2)\%$  quantiles for these,  $q_{100(\alpha/2)\%}^{*}$  and  $q_{100(1-\alpha/2)\%}^{*}$  as the  $100(1-\alpha)\%$  confidence interval:  $\left[q_{100(\alpha/2)\%}^{*}, q_{100(1-\alpha/2)\%}^{*}\right]$

**DTU Compute** 

Eksempel: Konfidensinterval for the forskellen mellem to exponentielle middelværdier

```
## Day 1 data:
x \leftarrow c(32.6, 1.6, 42.1, 29.2, 53.4, 79.3,2.3 , 4.7, 13.6, 2.0)
## Day 2 data:
y \leftarrow c(9.6, 22.2, 52.5, 12.6, 33.0, 15.2,76.6, 36.3, 110.2, 18.0, 62.4, 10.3)
n1 <- length(x)n2 \leq -\operatorname{length}(y)
```
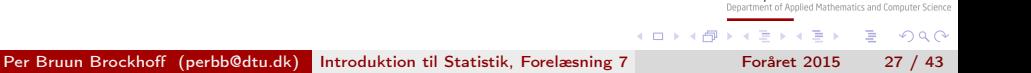

## Eksempel: Konfidensinterval for the forskellen mellem to exponentielle middelværdier

## Set the number of simulations:  $k \leq -100000$ ## 1. Simulate k samples of each n1=10 and n2=12 ## exponentials with the right means: set.seed(9876.543) simXsamples <- replicate(k,  $resp(n1, 1/mean(x)))$ simYsamples  $\leq$  replicate(k, rexp(n2, 1/mean(y))) ## 2. Compute the difference between the simulated ## means k times: simDifmeans <- apply(simXsamples, 2, mean) apply(simYsamples, 2, mean) ## 3. Find the two relevant quantiles of the ## k simulated differences of means: quantile(simDifmeans, c(0.025, 0.975))

## 2.5% 97.5% ## -40.735 14.117

nce

Parametrisk bootstrap - et overblik

## Vi antager en eller anden fordeling!

To konfidensinterval-metodeboxe blev givet:

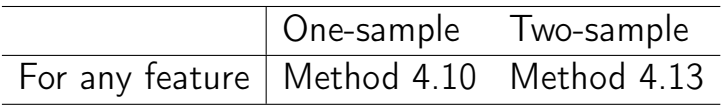

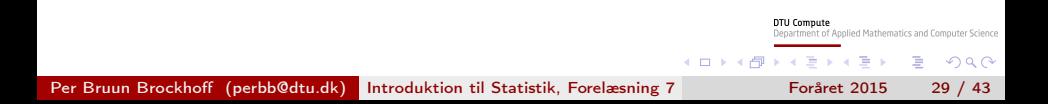

## <span id="page-40-0"></span>**Oversigt**

[Introduktion til simulation](#page-2-0)

- [Hvad er simulering egentlig?](#page-4-0)
- **•** [Eksempel, Areal af plader](#page-7-0)
- **•** Feilophobningslove
- [Parametric bootstrap](#page-20-0)
	- **[Introduction to bootstrap](#page-21-0)**
	- $\bullet$  [One-sample konfidensinterval for](#page-22-0)  $\mu$
	- [One-sample konfidensinterval for en vilkårlig størrelse](#page-28-0)
	- [Two-sample konfidensintervaller for en vilkårlig fordeling](#page-36-0)

#### [Ikke-parametrisk bootstrap](#page-40-0)

- $\bullet$  [One-sample konfidensinterval for](#page-42-0)  $\mu$
- [One-sample konfidensinterval for en vilkårlig størrelse](#page-46-0)
- **[Two-sample konfidensintervaller](#page-48-0)**

Per Bruun Brockhoff (perbb@dtu.dk) [Introduktion til Statistik, Forelæsning 7](#page-0-0) Foråret 2015 30 / 43

**DTU Compute** 

⊣ □ ▶ ⊣ <sup>{</sup>□

Department of Applied Mathematics and Computer Science **SACRA** 

÷.  $QQ$ 

### Ikke-parametrisk bootstrap - et overblik

## Vi antager IKKE noget om nogen fordelinger!

To konfidensinterval-metodeboxe bliver givet:

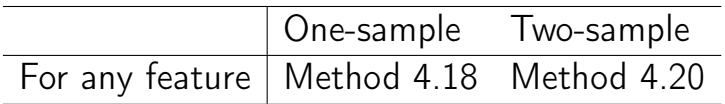

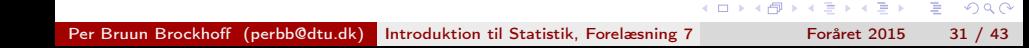

**DTU Compute** 

epartment of Applied Mathematics and Computer Science

## <span id="page-42-0"></span>Eksempel: Kvinders cigaretforbrug

I et studie undersøgte man kvinders cigaretforbrug før og efter fødsel. Man fik følgende observationer af antal cigaretter pr. dag:

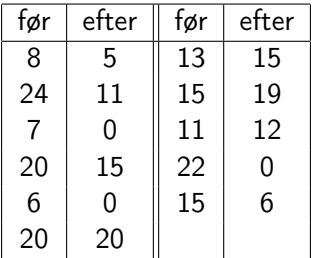

**DTU Compute** 

artment of Applied Mathematics and Computer Science **SACRA** 

 $QQ$ 

Sammenlign før og efter! Er der sket nogen ændring i gennemsnitsforbruget!

Per Bruun Brockhoff (perbb@dtu.dk) [Introduktion til Statistik, Forelæsning 7](#page-0-0) Foråret 2015 32 / 43

## Eksempel: Kvinders cigaretforbrug

Et parret  $t$ -test setup, MEN med tydeligvis ikke-normale data!

```
x1 \leftarrow c(8, 24, 7, 20, 6, 20, 13, 15, 11, 22, 15)x2 \leftarrow c(5, 11, 0, 15, 0, 20, 15, 19, 12, 0, 6)dif \leq -x1-x2dif
## [1] 3 13 7 5 6 0 -2 -4 -1 22 9
mean(dif)
## [1] 5.2727
```
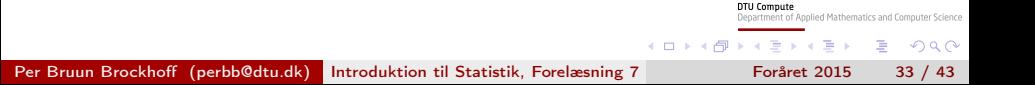

### Eksempel: Kvinders cigaretforbrug - bootstrapping

#### $t(replicate(5, sample(dif, replace = TRUE)))$

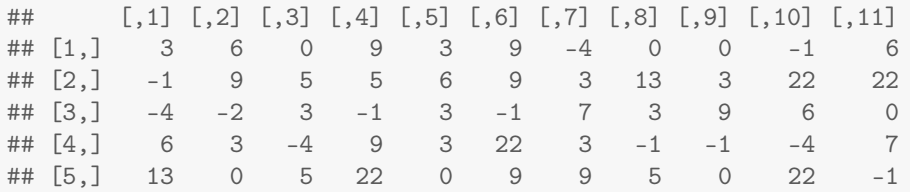

**DTU Compute** Department of Applied Mathematics and Computer Science

 $\equiv$   $\Omega$ 

イロトイ団 トイヨトイヨト

Per Bruun Brockhoff (perbb@dtu.dk) [Introduktion til Statistik, Forelæsning 7](#page-0-0) Foråret 2015 34 / 43

## Eksempel: Kvinders cigaretforbrug - de ikke-parametrisk bootstrap resultater:

#### $k = 100000$

```
simsamples = replicate(k, sample(diff, replace = TRUE))
simmeans = apply(simsamples, 2, mean)
quantile(simmeans, c(0.025,0.975))
```
## 2.5% 97.5% ## 1.3636 9.8182

> Department of Applied Mathematics and Computer Science **KOD E KENKEN ADA ARA**

**DTU Compute** 

<span id="page-46-0"></span>One-sample konfidensinterval for en vilkårlig feature  $\theta$  (inkl.  $\mu$ )

Method 4.18: Confidence interval for any feature  $\theta$  by non-parametric bootstrap

Assume we have actual observations  $x_1, \ldots, x_n$ .

- **•** Simulate k samples of size n by randomly sampling among the available data (with replacement)
- $\bullet$  Calculate the statistic  $\hat{\theta}$  in each of the  $k$  samples  $\hat{\theta}^*_1,\ldots,\hat{\theta}^*_{k} .$
- Find the  $100(\alpha/2)\%$  and  $100(1-\alpha/2)\%$  quantiles for these,  $q_{100(\alpha/2)\%}^{*}$  and  $q_{100(1-\alpha/2)\%}^{*}$  as the  $100(1-\alpha)\%$  confidence interval:  $\left[q_{100(\alpha/2)\%}^{*}, q_{100(1-\alpha/2)\%}^{*}\right]$

**DTU Compute** 

Department of Applied Mathematics and Computer Science э  $\Omega$ 

Per Bruun Brockhoff (perbb@dtu.dk) [Introduktion til Statistik, Forelæsning 7](#page-0-0) Foråret 2015 36 / 43

**DTU Compute** 

◆ ロト ◆ 何 ト ◆ ヨ ト ◆ ヨ トー

Department of Applied Mathematics and Computer Science

 $\equiv$   $\Omega$ 

## Eksempel: Kvinders cigaretforbrug

Lad os finde 95% konfidensintervallet for ændringen af median cigaretforbruget

```
k = 100000simsamples = replicate(k, sample(diff, replace = TRUE))
simedians = apply(simsamples, 2, median)
quantile(simmedians, c(0.025,0.975))
## 2.5% 97.5%
## -1 9
```
## <span id="page-48-0"></span>Eksempel: Tandsundhed og flaskebrug

I et studie ville man undersøge, om børn der havde fået mælk fra flaske som barn havde dårligere eller bedre tænder end dem, der ikke havde fået mælk fra flaske. Fra 19 tilfældigt udvalgte børn registrerede man hvornår de havde haft deres første tilfælde af karies.

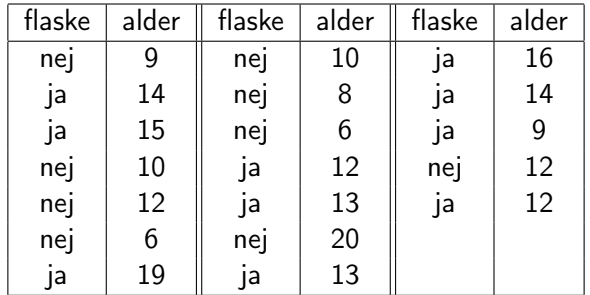

 $QQ$ 

Find konfidensintervallet for forskellen!

## Eksempel: Tandsundhed og flaskebrug - et 95% konfidensinterval for  $\mu_1 - \mu_2$

```
## Reading in no group:
x \leftarrow c(9, 10, 12, 6, 10, 8, 6, 20, 12)## Reading in yes group:
 y \leftarrow c(14, 15, 19, 12, 13, 13, 16, 14, 9, 12)k \leq -100000simxsamples \leq- replicate(k, sample(x, replace = TRUE))
simysamples \leq- replicate(k, sample(y, replace = TRUE))
simmeandifs <- apply(simxsamples, 2, mean)-
                                apply(simysamples, 2, mean)
quantile(simmeandifs, c(0.025,0.975))
## 2.5% 97.5%
## -6.23333 -0.14444
                                                            DTU Compute
                                                            Department of Applied Mathematics and Computer Science
```
**KOD E KENKEN ADA ARA** 

Per Bruun Brockhoff (perbb@dtu.dk) [Introduktion til Statistik, Forelæsning 7](#page-0-0) Foråret 2015 39 / 43

Two-sample konfidensinterval for  $\theta_1 - \theta_2$  (inkl.  $\mu_1 - \mu_2$ ) med ikke-parametrisk bootstrap

Method 4.20: Two-sample confidence interval for  $\theta_1 - \theta_2$  by non-parametric bootstrap

Assume we have actual observations  $x_1, \ldots, x_n$  and  $y_1, \ldots, y_n$ .

- **•** Simulate k sets of 2 samples of  $n_1$  and  $n_2$  observations from the respective groups (with replacement)
- $\bullet$  Calculate the difference between the features in each of the  $k$  samples  $\hat{\theta}_{x1}^*-\hat{\theta}_{y1}^*,\ldots,\hat{\theta}_{xk}^*-\hat{\theta}_{yk}^*.$
- Find the  $100(\alpha/2)\%$  and  $100(1-\alpha/2)\%$  quantiles for these,  $q_{100(\alpha/2)\%}^{*}$  and  $q_{100(1-\alpha/2)\%}^{*}$  as the  $100(1-\alpha)\%$  confidence interval:  $\left[q_{100(\alpha/2)\%}^{*}, q_{100(1-\alpha/2)\%}^{*}\right]$

Department of Applied Mathematics and Computer Science

 $200$ ∍

Eksempel: Tandsundhed og flaskebrug - et 99% confidence interval for median-forskellen

```
k \leq -100000simxsamples \leq replicate(k, sample(x, replace = TRUE))
simysamples \leq replicate(k, sample(y, replace = TRUE))
simmediandifs <- apply(simxsamples, 2, median)-
                         apply(simysamples, 2, median)
quantile(simmediandifs, c(0.005,0.995))
```
## 0.5% 99.5% ## -8 0

**KOD E KENKEN ADA ARA** Per Bruun Brockhoff (perbb@dtu.dk) [Introduktion til Statistik, Forelæsning 7](#page-0-0) Foråret 2015 41 / 43

**DTU Compute** 

epartment of Applied Mathematics and Computer Science

## Bootstrapping - et overblik

#### Vi har fået 4 ikke så forskellige metode-bokse

- **1** Med eller uden fordeling (parametrisk eller ikke-parametrisk)
- <sup>2</sup> For one- eller two-sample analyse (en eller to grupper)

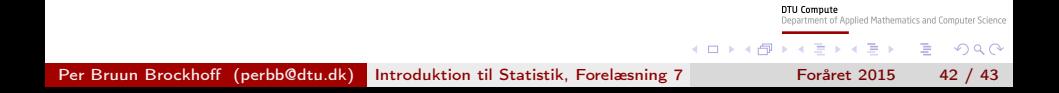

## Bootstrapping - et overblik

### Vi har fået 4 ikke så forskellige metode-bokse

- <sup>1</sup> Med eller uden fordeling (parametrisk eller ikke-parametrisk)
- <sup>2</sup> For one- eller two-sample analyse (en eller to grupper)

#### Bemærk:

Middelværdier(means) er inkluderet i vilkårlige beregningsstørrelser (other features). Eller: Disse metoder kan også anvendes for andre analyser end for means!

**DTU Compute** 

irtment of Apolled Mathematics and Computer Science

 $QQ$ ∍

## Bootstrapping - et overblik

### Vi har fået 4 ikke så forskellige metode-bokse

- <sup>1</sup> Med eller uden fordeling (parametrisk eller ikke-parametrisk)
- <sup>2</sup> For one- eller two-sample analyse (en eller to grupper)

#### Bemærk:

Middelværdier(means) er inkluderet i vilkårlige beregningsstørrelser (other features). Eller: Disse metoder kan også anvendes for andre analyser end for means!

**DTU Compute** 

Department of Applied Mathematics and Computer Science ∍  $QQ$ 

#### Hypotesetest også muligt

Vi kan udføre hypotese test ved at kigge på konfidensintervallerne!

**DTU Compute** 

partment of Applied Mathematics and Computer Science

 $QQ$ 

### <span id="page-55-0"></span>**Oversigt**

- [Introduktion til simulation](#page-2-0)
	- [Hvad er simulering egentlig?](#page-4-0)
	- [Eksempel, Areal af plader](#page-7-0)
	- **•** [Fejlophobningslove](#page-9-0)
- [Parametric bootstrap](#page-20-0)
	- **•** [Introduction to bootstrap](#page-21-0)
	- $\bullet$  [One-sample konfidensinterval for](#page-22-0)  $\mu$
	- [One-sample konfidensinterval for en vilkårlig størrelse](#page-28-0)
	- [Two-sample konfidensintervaller for en vilkårlig fordeling](#page-36-0)
- [Ikke-parametrisk bootstrap](#page-40-0)
	- $\bullet$  [One-sample konfidensinterval for](#page-42-0)  $\mu$
	- [One-sample konfidensinterval for en vilkårlig størrelse](#page-46-0)
	- [Two-sample konfidensintervaller](#page-48-0)

Per Bruun Brockhoff (perbb@dtu.dk) [Introduktion til Statistik, Forelæsning 7](#page-0-0) Foråret 2015 43 / 43